# **Lanczos Method for Eigensystems**

#### **Aiichiro Nakano**

*Collaboratory for Advanced Computing & Simulations Department of Computer Science Department of Physics & Astronomy Department of Chemical Engineering & Materials Science Department of Biological Sciences University of Southern California*

#### **Email: anakano@usc.edu**

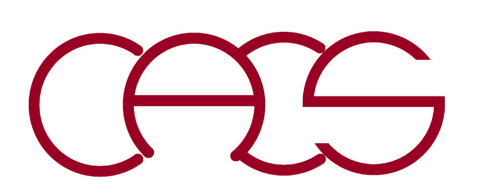

B. N. Parlett *The Symmetric Eigenvalue Problem* (Prentice-Hall, '80) Secs. 11-13

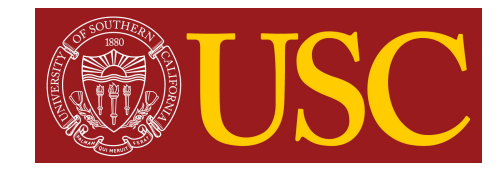

## **Rayleigh Quotient**

#### **Theorem**

Let A be an  $n \times n$  real symmetric matrix,  $\lambda_1[A] \leq ... \leq \lambda_n[A]$  its eigenvalues in **ascending order,**  $x \in \mathbb{R}^n$ **, & the Rayleigh quotient** 

$$
\rho(\mathbf{x}; \mathbf{A}) = \frac{\mathbf{x}^T \mathbf{A} \mathbf{x}}{\mathbf{x}^T \mathbf{x}} \quad \text{then} \quad \begin{cases} \lambda_1[\mathbf{A}] = \min_{\mathbf{x} \in \mathbb{R}^n} \rho(\mathbf{x}; \mathbf{A}) \\ \lambda_n[\mathbf{A}] = \max_{\mathbf{x} \in \mathbb{R}^n} \rho(\mathbf{x}; \mathbf{A}) \end{cases}
$$

**Proof**

Let  $q^{(k)}$  be the *k*-th orthonormalized eigenvector of A,  $Aq_k = \lambda_k q_k$ , & **orthogonal transformation matrix,**  $Q = [q_1, q_2, ..., q_n]$ **, then** 

$$
\mathbf{Q}^T \mathbf{A} \mathbf{Q} = \begin{bmatrix} \lambda_1 & & & \\ & \ddots & \\ & & \lambda_n \end{bmatrix}
$$

Let  $x = Qz$  (note  $Q^TQ = I$ ), then

$$
\rho(\mathbf{x}; \mathbf{A}) = \frac{\mathbf{z}^T \mathbf{Q}^T \mathbf{A} \mathbf{Q} \mathbf{z}}{\mathbf{z}^T \mathbf{Q}^T \mathbf{Q} \mathbf{z}} = \frac{z_1^2 \lambda_1 + \dots + z_n^2 \lambda_n}{z_1^2 + \dots + z_n^2}
$$

which is a weighted average of  $\lambda_1, ..., \lambda_n$ , & the minimum is when  $z^T =$  $(1,0,...,0) = e_1 \& x = Qe_1 = q_1.$ 

### **Rayleigh-Ritz Procedure**

**Theorem**

Let  $\{q_1, \ldots, q_m\}$  be an orthonormal set that spans  $\mathbb{R}^m$   $(m < n) \subset \mathbb{R}^n$ , so that any vector  $\mathbf{x} \in \mathbb{R}^m$  is expressed as a linear combination of  $q_1, \ldots, q_m$ :

$$
\mathbf{x} = z_1 \mathbf{q}_1 + \dots + z_m \mathbf{q}_m \quad \text{or} \quad n \begin{bmatrix} x_1 \\ \vdots \\ x_n \end{bmatrix} = n \begin{bmatrix} \mathbf{q}_1 & \dots & \mathbf{q}_m \end{bmatrix} \begin{bmatrix} z_1 \\ \vdots \\ z_m \end{bmatrix} m = \mathbf{Q} \mathbf{z}
$$

**then the best approximations for**  $\lambda_1[A]$  **&**  $\lambda_n[A]$  **are obtained by diagonalizing**

> $m \times m$   $m \times n$   $n \times n$   $n \times m$  $H = Q^T A$

 $\alpha$   $\lambda_1[H]$  &  $\lambda_m[H]$ .

#### **Proof**

**Note**  $(\mathbf{Q}^T \mathbf{Q})_{ij} = \sum_{k=1}^n Q_{ki} Q_{kj} = \mathbf{q}_i \cdot \mathbf{q}_j = \delta_{ij}$  $k=1$ **then**  $\rho(\mathbf{x}; \mathbf{A}) =$  $\mathbf{z}^T \mathbf{Q}^T \mathbf{A} \mathbf{Q} \mathbf{z}$  $\mathbf{z}^T \mathbf{Q}^T \mathbf{Q} \mathbf{z}$ =  $z^T$ Hz  $\mathbf{Z}^T \mathbf{Z}$ =  $z_1^2 \lambda_1(\mathbf{H}) + \cdots + z_m^2 \lambda_m(\mathbf{H})$  $z_1^2 + \cdots + z_m^2$ 

the minimum of which is  $\lambda_1[H]$  (*cf***.** proof in the previous page).

### **Orthogonalization by QR Decomposition**

**• Gram-Schmidt orthonormalization: The orthonormal set Q required for the Rayleigh-Ritz procedure is obtained starting from an arbitrary set of** *m*  $\textbf{vectors}, \mathbf{S} = [\mathbf{s}_1 \dots \mathbf{s}_m] \ (\mathbf{s}_i \in \mathbb{R}^n) \ \textbf{as:}$ 

$$
\mathbf{q}_1 = \mathbf{s}_1 / |\mathbf{s}_1|
$$
  
for  $i = 2$  to  $m$   

$$
\mathbf{q}'_i = \mathbf{s}_i - \sum_{j=1}^{i-1} \mathbf{q}_j (\mathbf{q}_j \cdot \mathbf{s}_i)
$$
Projection!  

$$
\mathbf{q}_i = \mathbf{q}'_i / |\mathbf{q}'_i|
$$

$$
\sum_{j=1}^{i-1} |q_j\rangle \langle q_j|
$$

endfor

**• The Gram-Schmidt procedure amounts to QR decomposition, S = QR,**  where  $\bf{R}$  is an  $m \times m$  right-triangle matrix:  $\boldsymbol{m}$ 

$$
n \begin{bmatrix} m \\ \mathbf{s}_1 & \mathbf{s}_2 & \mathbf{s}_3 & \mathbf{s}_4 \end{bmatrix} = n \begin{bmatrix} m \\ \mathbf{q}_1 & \mathbf{q}_2 & \mathbf{q}_3 & \mathbf{q}_4 \end{bmatrix} \begin{bmatrix} \mathbf{q}'_1 | & \mathbf{q}_1 \cdot \mathbf{s}_2 & \mathbf{q}_1 \cdot \mathbf{s}_3 & \mathbf{q}_1 \cdot \mathbf{s}_4 \\ 0 & \mathbf{q}'_2 | & \mathbf{q}_2 \cdot \mathbf{s}_3 & \mathbf{q}_2 \cdot \mathbf{s}_4 \\ 0 & 0 & \mathbf{q}'_3 | & \mathbf{q}_3 \cdot \mathbf{s}_4 \\ 0 & 0 & 0 & \mathbf{q}'_4 | \end{bmatrix} m
$$
  

$$
\therefore \mathbf{s}_i = |\mathbf{q}'_i| \mathbf{q}_i + \sum_{j=1}^{i-1} \mathbf{q}_j (\mathbf{q}_j \cdot \mathbf{s}_i)
$$

#### **Rayleigh-Ritz Algorithm**

- **1.** Start from  $S = [s_1...s_m]$   $(s_j \in \mathbb{R}^n)$  & do Gram-Schmidt orthonormalization,  $S = QR$ , to obtain an orthonormal set  $Q = [q_1...q_m]$
- 2. Form  $H = Q<sup>T</sup>AQ$
- **3.** Diagonalize **H** to get  $\lambda_1[\mathbf{H}]$ ,..., $\lambda_m[\mathbf{H}]$ :  $\mathbf{H}\mathbf{g}_k = I_k[\mathbf{H}]\mathbf{g}_k$  ( $k = 1, K$ ,*m*)
- **4.** Approximations of  $\lambda_1[A] \& \lambda_n[A]$  are given by  $\lambda_1[H] \& \lambda_m[H]$  with the corresponding eigenvectors,  $y_k = \mathbf{Q} \mathbf{g}_k$  ( $k = 1 \& m$ ).

$$
QTAQ gk = \lambdak(H)gk
$$
  
 
$$
\begin{array}{c} \ast \\ \ast \end{array} \begin{array}{c} \downarrow \\ Q \times \end{array}
$$
  
 
$$
\therefore A \underset{y_k}{Qg_k} = \lambda_k(H) \underset{y_k}{Qg_k}
$$

\*  $\mathbf{Q}\mathbf{Q}^T \neq \mathbf{I}^{N \times N}$  but spans a subspace of the *N*-dimensional space

### **Krylov Subspace**

• **Krylov subspace**  $S_m$  is spanned by a Krylov matrix,  $K^m(f) = [f \Delta f \dots A^{m-1}f]$  $(f \in \mathbb{R}^n)$ 

**Theorem**

Let  $Q_m$  be the orthonormal basis obtained by QR factorization,  $K_m(f)$  =  $Q_m$ **R**, then  $T_m = Q_m$ <sup>T</sup>A $Q_m$  is a tridiagonal matrix

**Proof**

For  $i > j+1$ ,  $q_i^T(Aq_j) = 0$ , since  $Aq_j \subset S_{j+1}$  by construction &  $q_i \perp S_{j+1}$  by **Gram-Schmidt orthonormalization for**  $i > j+1$ **. By the symmetry of A,**  $q_i^T(Aq_j) = q_j^T(A^Tq_i) = q_j^T(Aq_i) = 0$  for  $j > i+1$  or  $i < j-1$ .

$$
\mathbf{T}_{m} = \begin{bmatrix} \alpha_{1} & \beta_{1} \\ \beta_{1} & \alpha_{2} & \beta_{2} \\ & \ddots & \ddots & \ddots \\ & & \beta_{m-2} & \alpha_{m-1} & \beta_{m-1} \\ & & & \beta_{m-1} & \alpha_{m} \end{bmatrix} \begin{bmatrix} \alpha_{j} = \mathbf{q}_{j}^{T} A \mathbf{q}_{j} & j = 1, ..., m \\ \beta_{j} = \mathbf{q}_{j+1}^{T} A \mathbf{q}_{j} & j = 1, ..., m - 1 \\ \beta_{j+1} A \mathbf{q}_{j} & j = 1, ..., m - 1 \\ & & \beta_{m-1} & \alpha_{m} \end{bmatrix}
$$

**• Tridiagonal matrix can be diagonalized in** *O***(***N***) time** *cf***.** *tqli***() in** *Numerical Recipes*

Alexei Krylov with daughter Anna, later Anna Kapitsa, wife of Pyotr Kapitsa (1904)

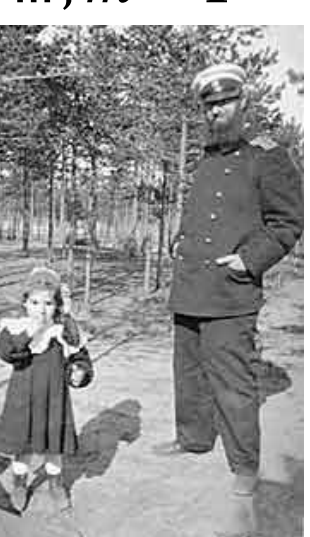

#### **Recursion Formula**

• Due to the tridiagonality,  $Aq_i$  is a linear combination of  $q_{i-1}$ ,  $q_i \& q_{i+1}$ :

$$
\mathbf{Aq}_i = \beta_{i-1}\mathbf{q}_{i-1} + \alpha_i \mathbf{q}_i + \beta_i \mathbf{q}_{i+1} \quad 2 \le i \le m-1
$$

**If** we define  $q_0 = 0$ , the above equation is valid for  $i = 1$  as well. Let  $r_i = \beta_i q_{i+1}$ **(r<sub>***i***</sub> is a component of Aq<sub>***i***</sub> orthogonal to**  $q_j$  **for**  $j \le i$ **), then** 

$$
\mathbf{r}_{i} = \mathbf{A}\mathbf{q}_{i} - \beta_{i-1}\mathbf{q}_{i-1} - \alpha_{i}\mathbf{q}_{i} \qquad 1 \le i \le m - 1
$$
  

$$
\mathbf{A}\mathbf{q}_{i} = \beta_{i-1}\mathbf{q}_{i-1} + \alpha_{i}\mathbf{q}_{i} + \beta_{i}\mathbf{q}_{i+1} \qquad 2 \le i \le m - 1
$$

**• Lanczos algorithm:**

Given 
$$
\mathbf{r}_0
$$
,  $\beta_0 = ||\mathbf{r}_0|| (\mathbf{q}_0 = 0)$   
\nfor  $i = 1, ..., m$   
\n $\mathbf{q}_i \leftarrow \mathbf{r}_{i-1}/\beta_{i-1}$   
\n $\mathbf{r}_i \leftarrow \mathbf{A}\mathbf{q}_i - \beta_{i-1}\mathbf{q}_{i-1}$   
\n $\alpha_i \leftarrow \mathbf{q}_i^T \mathbf{r}_i \therefore \mathbf{q}_i^T (\mathbf{A}\mathbf{q}_i - \beta_{i-1}\mathbf{q}_{i-1}) = \mathbf{q}_i^T \mathbf{A}\mathbf{q}_i = \alpha_i$  (orthogonality)  
\n $\mathbf{r}_i \leftarrow \mathbf{r}_i - \alpha_i \mathbf{q}_i$   
\n $\beta_i = ||\mathbf{r}_i||$  (only when  $i \leq m - 1$ )  
\nendfor

**Keep increasing** *m* **until**  $\lambda_1[T_m]$  **converges** 

### **Application of Rayleigh-Ritz/Lanczos**

- **• Search for transition states (with a negative eigenvalue of the Hessian**   $\textbf{matrix}, \partial^2 \textbf{E}/\partial \textbf{r}_i \partial \textbf{r}_j$ , by following the eigenvector with the smallest eigenvalue **—Rayleigh-Ritz:** Kumeda, Wales & Munro, *Chem. Phys. Lett*. **341**, 185 ('01)
	- **—Lanczos:** Mousseau *et al*., *J. Mol. Graph. Model.* **19**, 78 ('01)

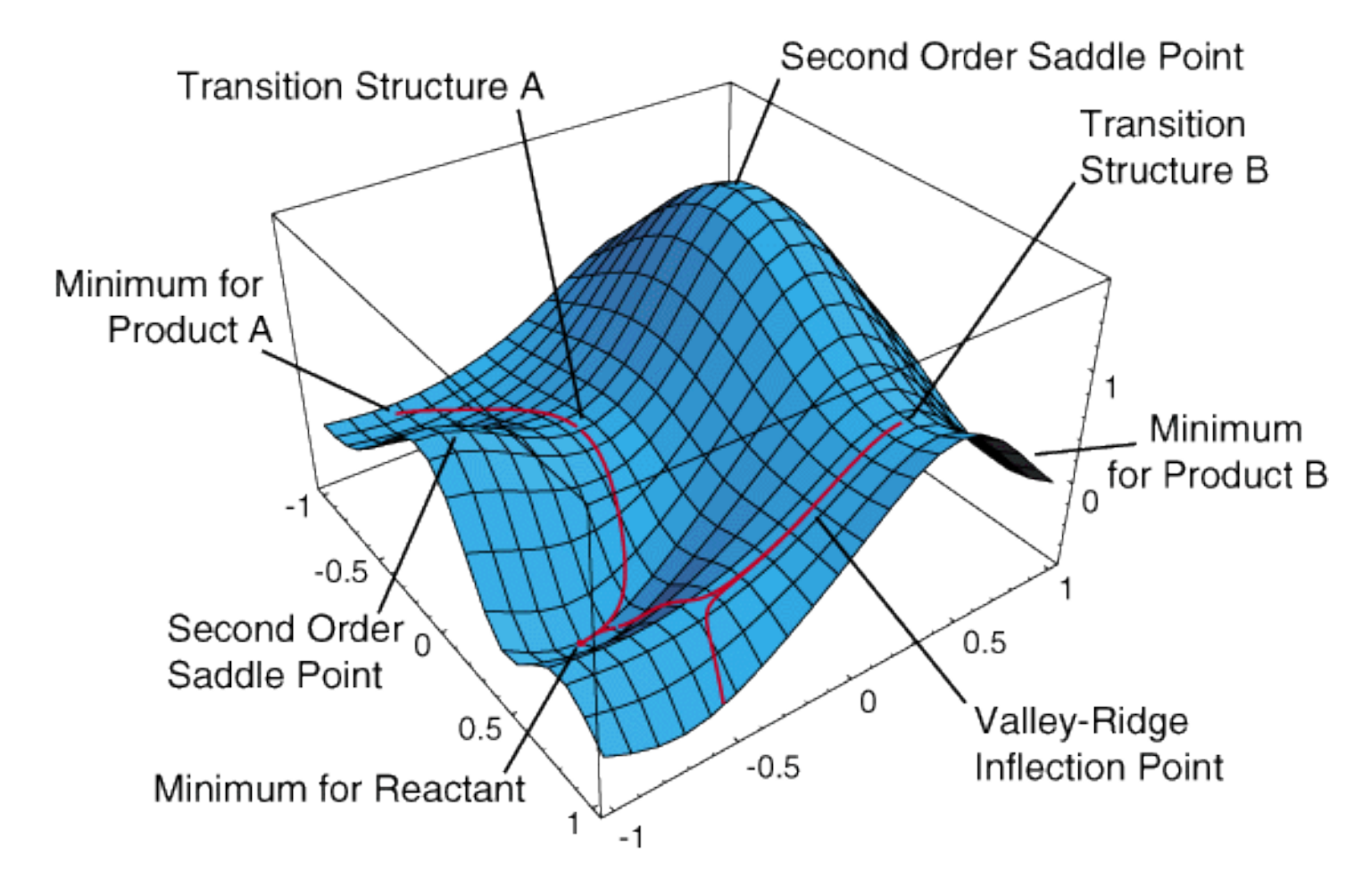

Figure from Prof. H. B. Schlegel; http://chem.wayne.edu/schlegel

#### **Lanczos Algorithm for Hessian Calculation**

A. Nakano / Computer Physics Communications 176 (2007) 292-299

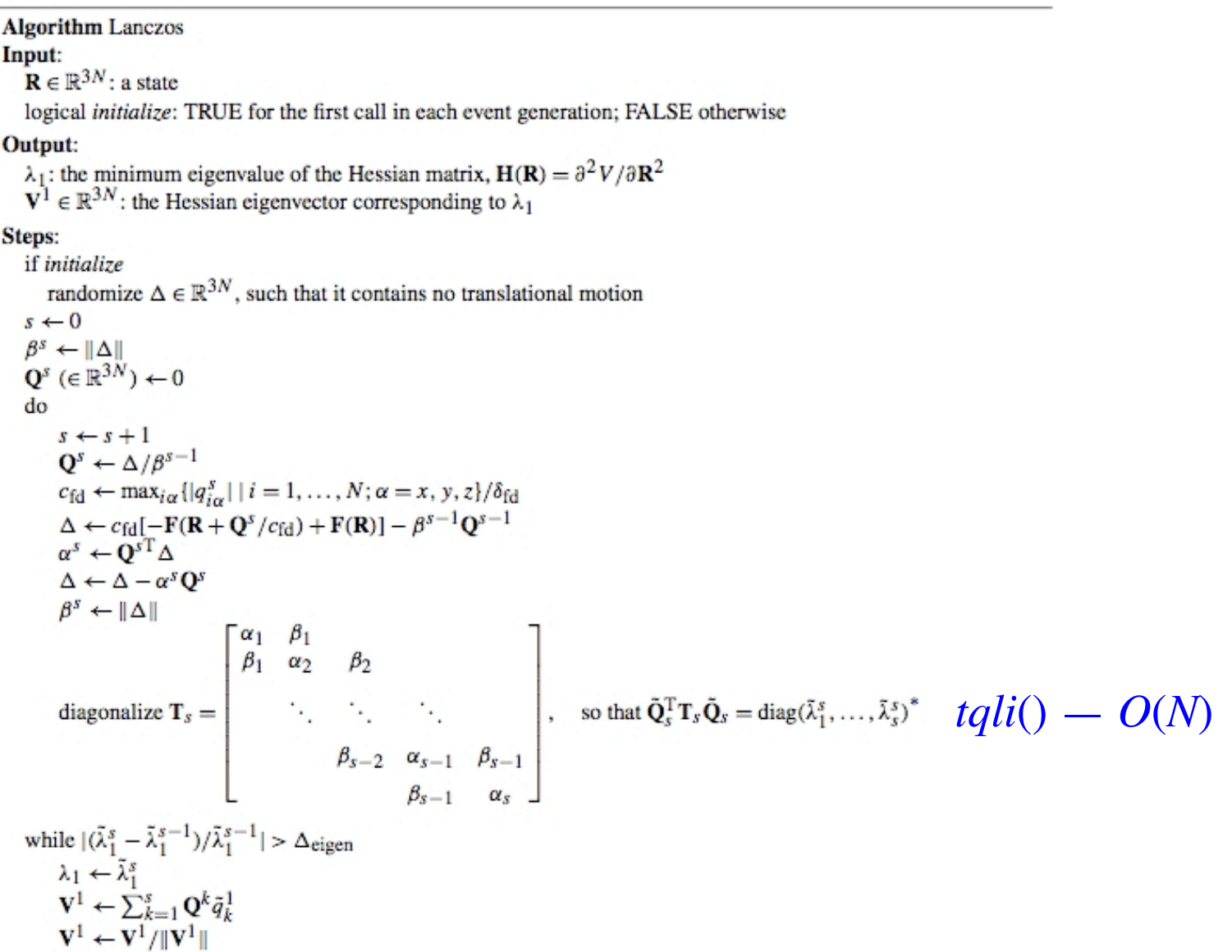

\* diag $(\tilde{\lambda}_1^s, \ldots, \tilde{\lambda}_s^s)$  is an s by s diagonal matrix, with its diagonal elements given by  $\tilde{\lambda}_1^s, \ldots, \tilde{\lambda}_s^s$ .  $\tilde{Q}^s$  =  $[\tilde{\mathbf{q}}^1, \dots, \tilde{\mathbf{q}}^s]$  is an s by s orthogonal matrix, with  $\tilde{\mathbf{q}}^m \in \mathbb{R}^s$  is the mth eigenvector of  $\mathbf{T}_s$ .

#### **Sample Run of Lanczos Program**

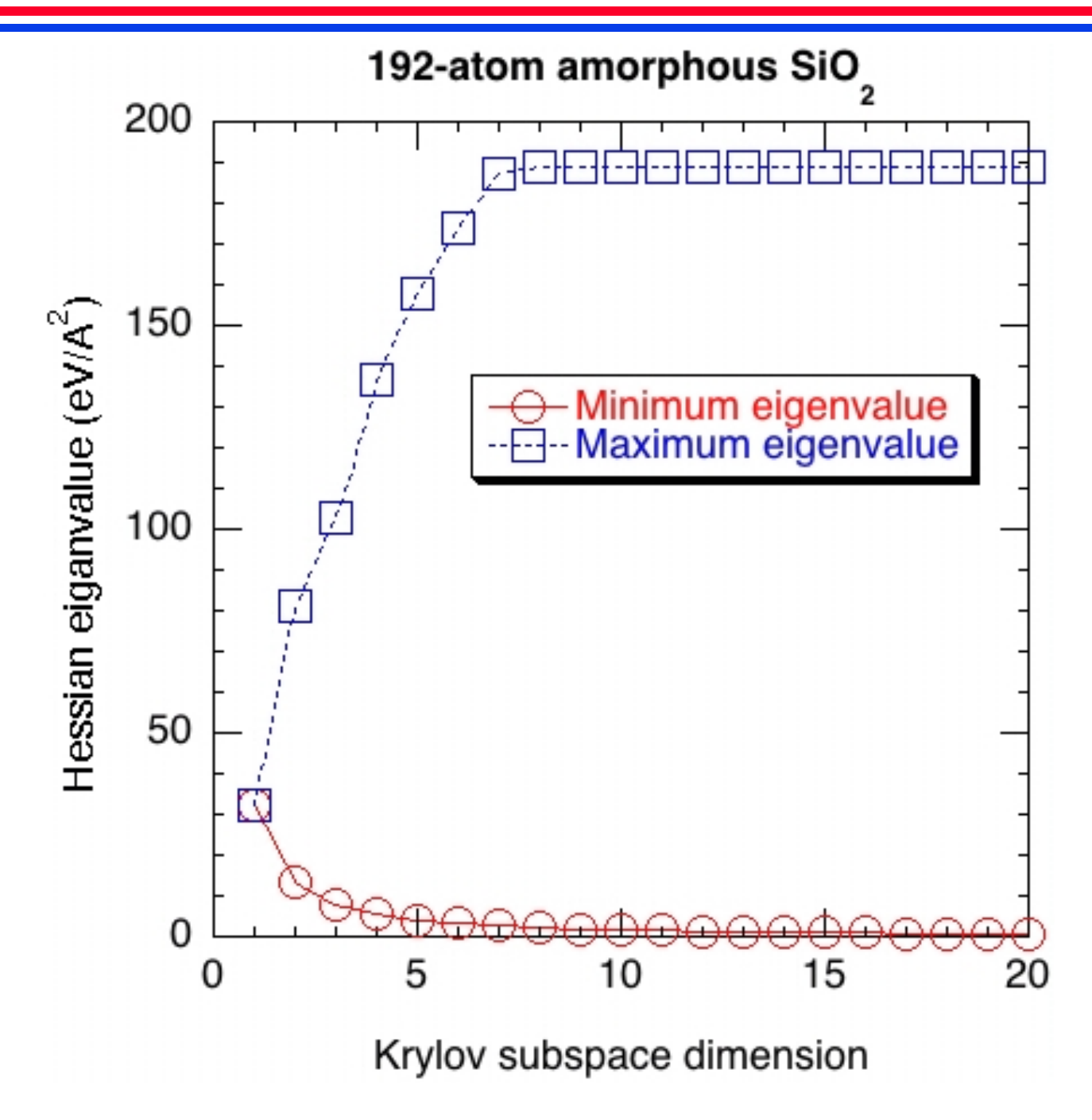

#### **Electronic Energy Bands of GaAs**

#### **• 8-band k•p model**

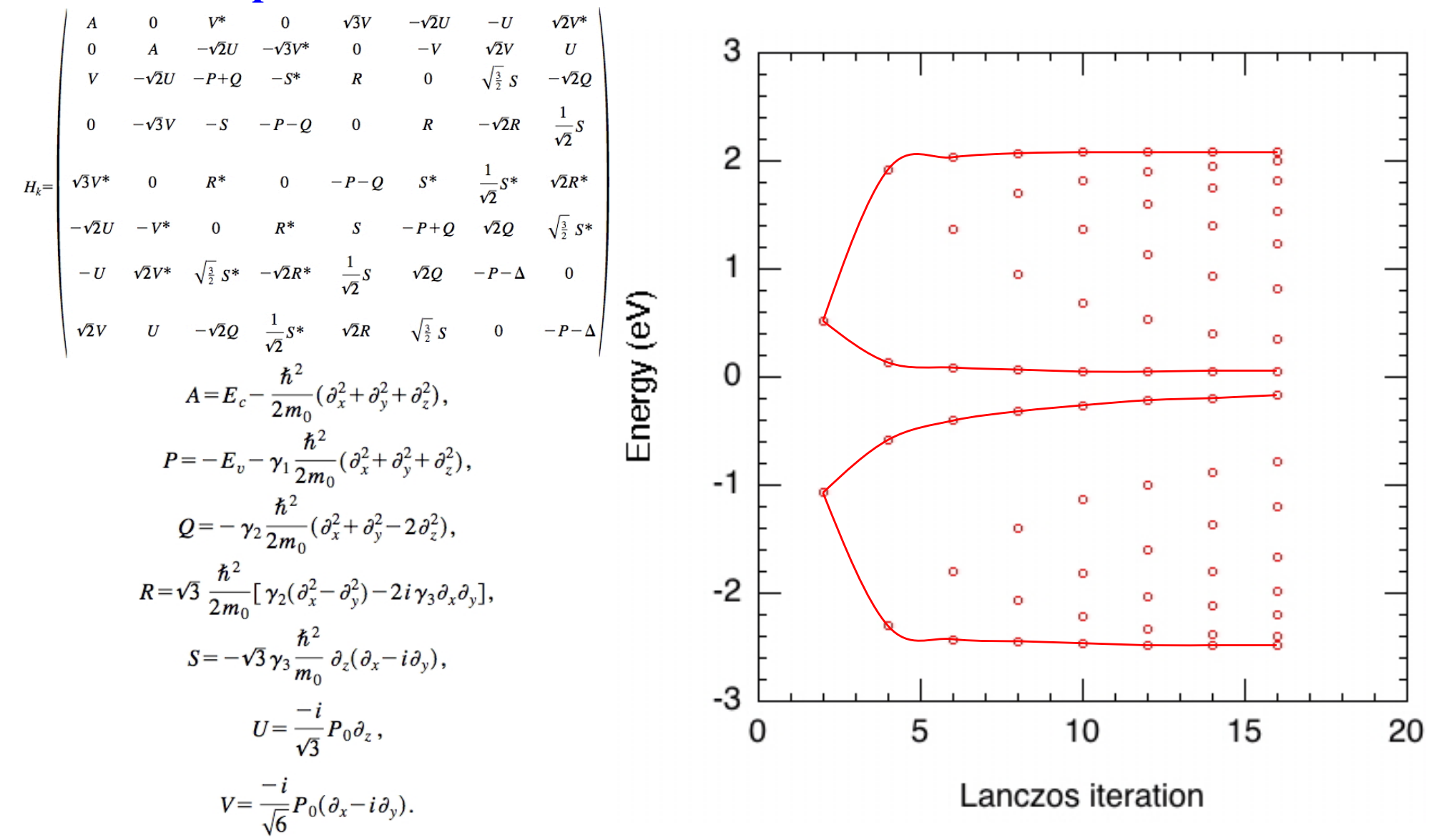

C. Pryor, *Phys. Rev*. *B* **57**, 7190 ('98)

#### **Lanczos Program in Fortran**

```
do s = 1, NWFq(:,:,:,s) = v/bet(s-1)call hamiltonian_op(q(:,:,:,s),hv) ! Operates Hamiltonian H on Q(S)
 v = hv-bet(s-1)*q(:,(:,:, s-1))alp(s) = inner product(q(:,(:,;s),v))v = v-\text{alp}(s) * q(:, :, :, s)bet(s) = sqrt(inner product(v, v))call tridiag(eval,s) ! Diagonalize the S by S tridiagonal matrix
end do ! Lanczos iteration over s
```
Given 
$$
\mathbf{r}_0
$$
,  $\beta_0 = ||\mathbf{r}_0|| (\mathbf{q}_0 = 0)$   
for  $i = 1, ..., m$   
 $\mathbf{q}_i \leftarrow \mathbf{r}_{i-1}/\beta_{i-1}$   
 $\mathbf{r}_i \leftarrow \mathbf{A}\mathbf{q}_i - \beta_{i-1}\mathbf{q}_{i-1}$   
 $\alpha_i \leftarrow \mathbf{q}_i^T \mathbf{r}_i$   
 $\mathbf{r}_i \leftarrow \mathbf{r}_i - \alpha_i \mathbf{q}_i$   
 $\beta_i = ||\mathbf{r}_i||$  (only when  $i \leq m - 1$ )  
endfor

### **Band-edge Wave Functions**

**• Band-edge states in an array of GaN quantum dots in AlN matrix**

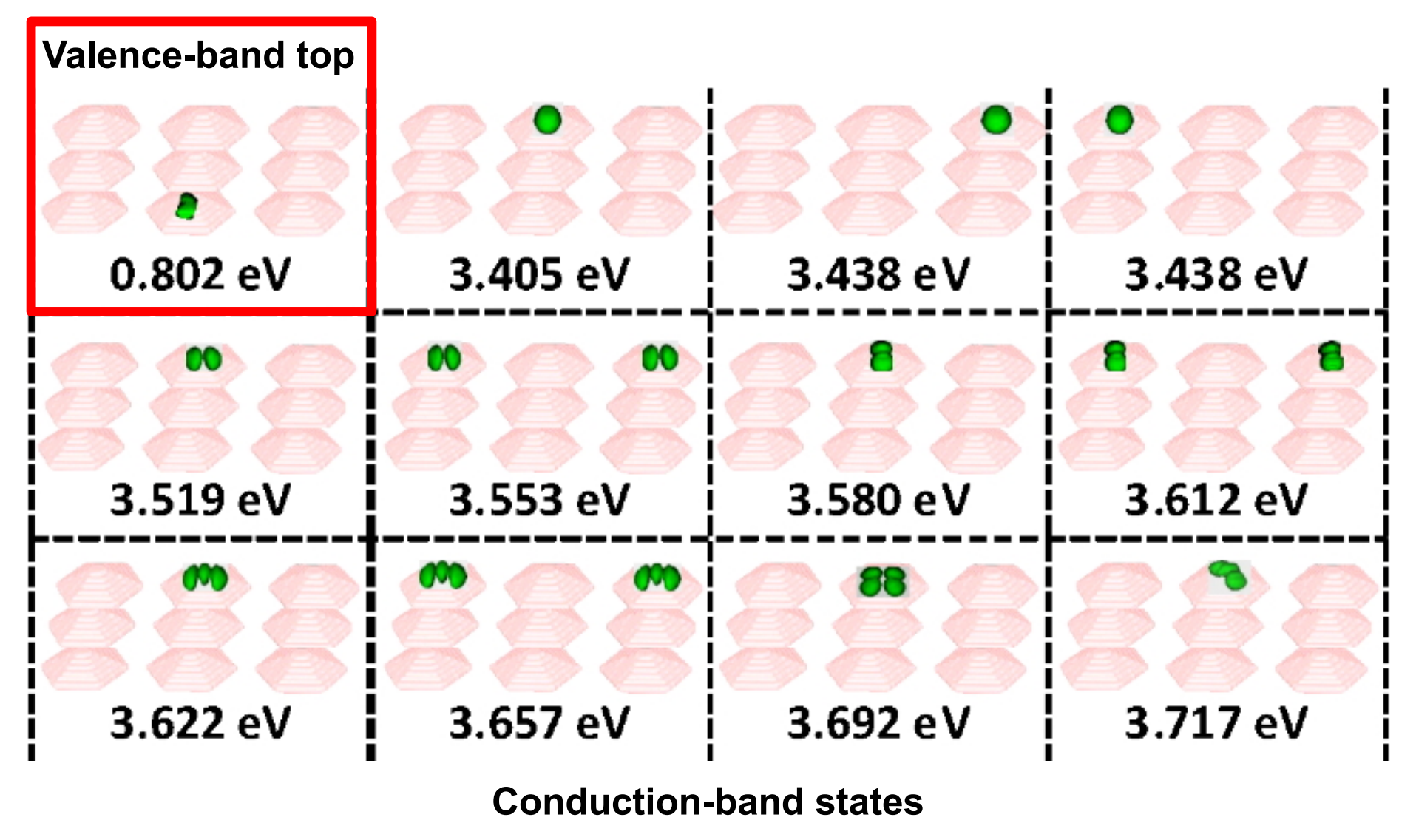

S. Sburlan, Ph.D. dissertation, USC ('13)